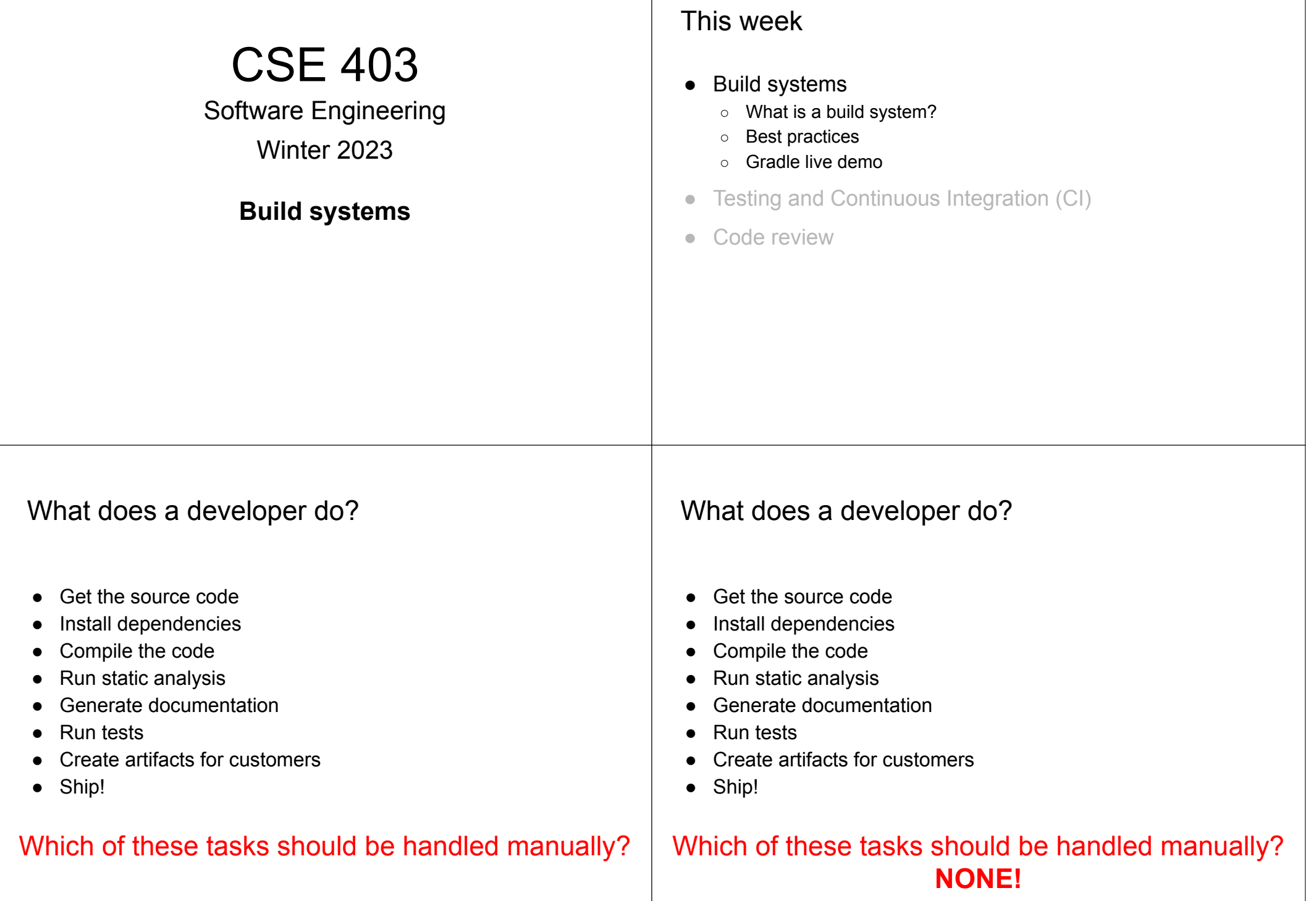

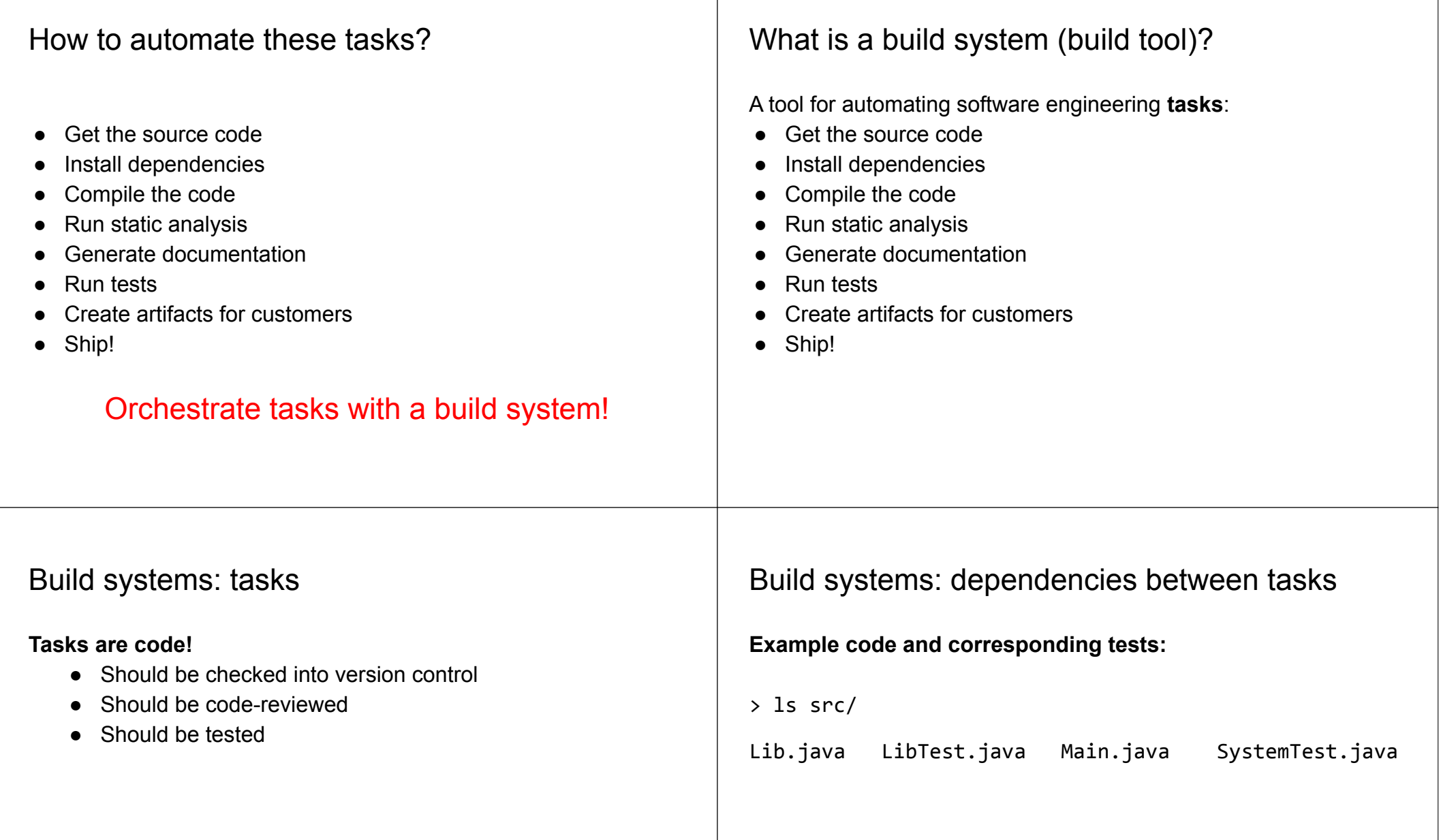

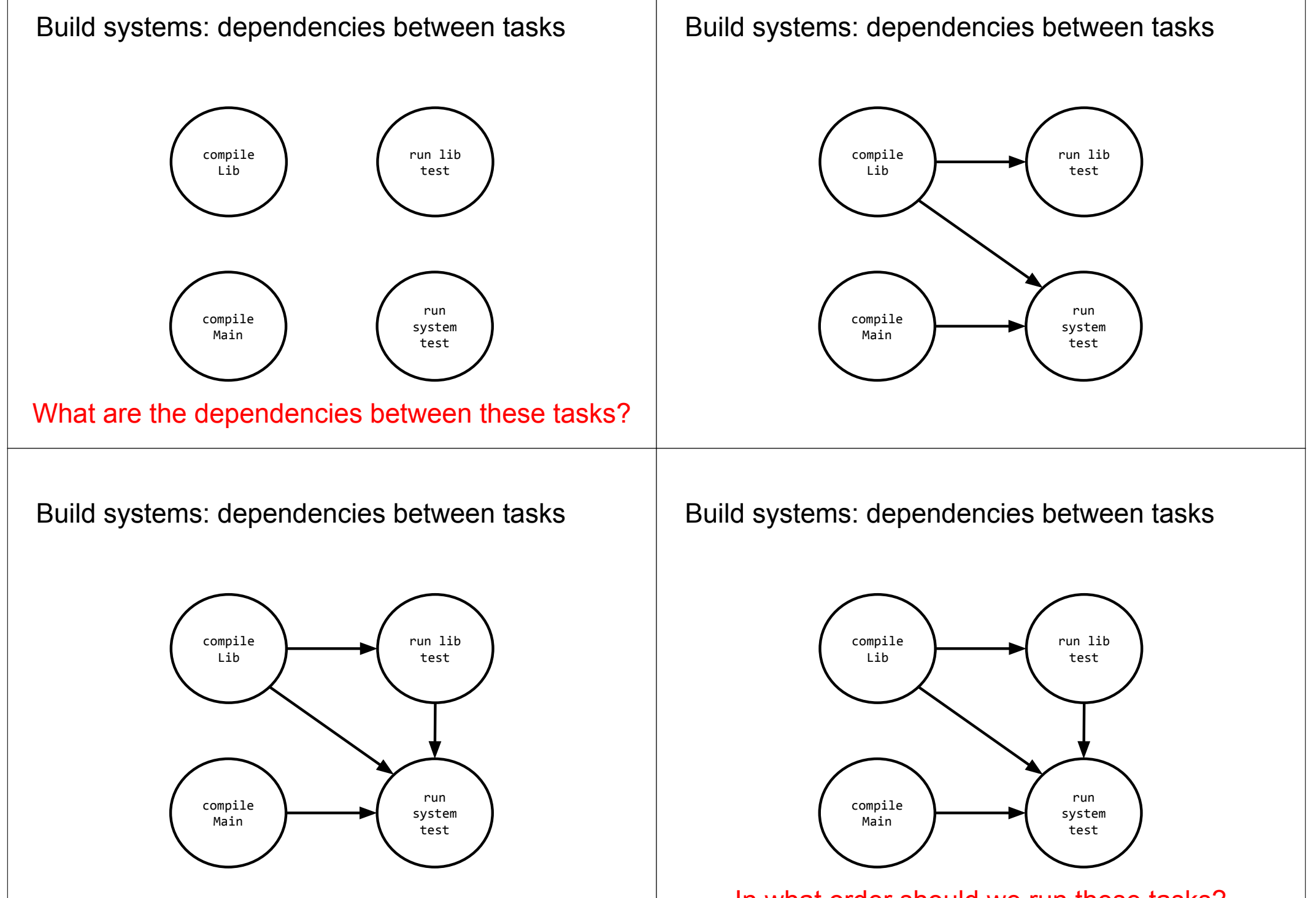

In what order should we run these tasks?

### **Large projects have thousands of tasks ●** Dependencies between tasks form a directed acyclic graph. Build systems: determining task order **Large projects have thousands of tasks ●** Dependencies between tasks form a directed acyclic graph. **Topological sort** ● Order nodes such that all dependencies are satisfied ● **Implemented by computing indegree**  (number of incoming edges) for each node Build systems: determining task order compile Lib run lib test Build systems: topological sort compile Lib run lib test **0 0 1 3** Build systems: topological sort

compile Main

run system test

test What's the indegree of each node?

run system

compile Main

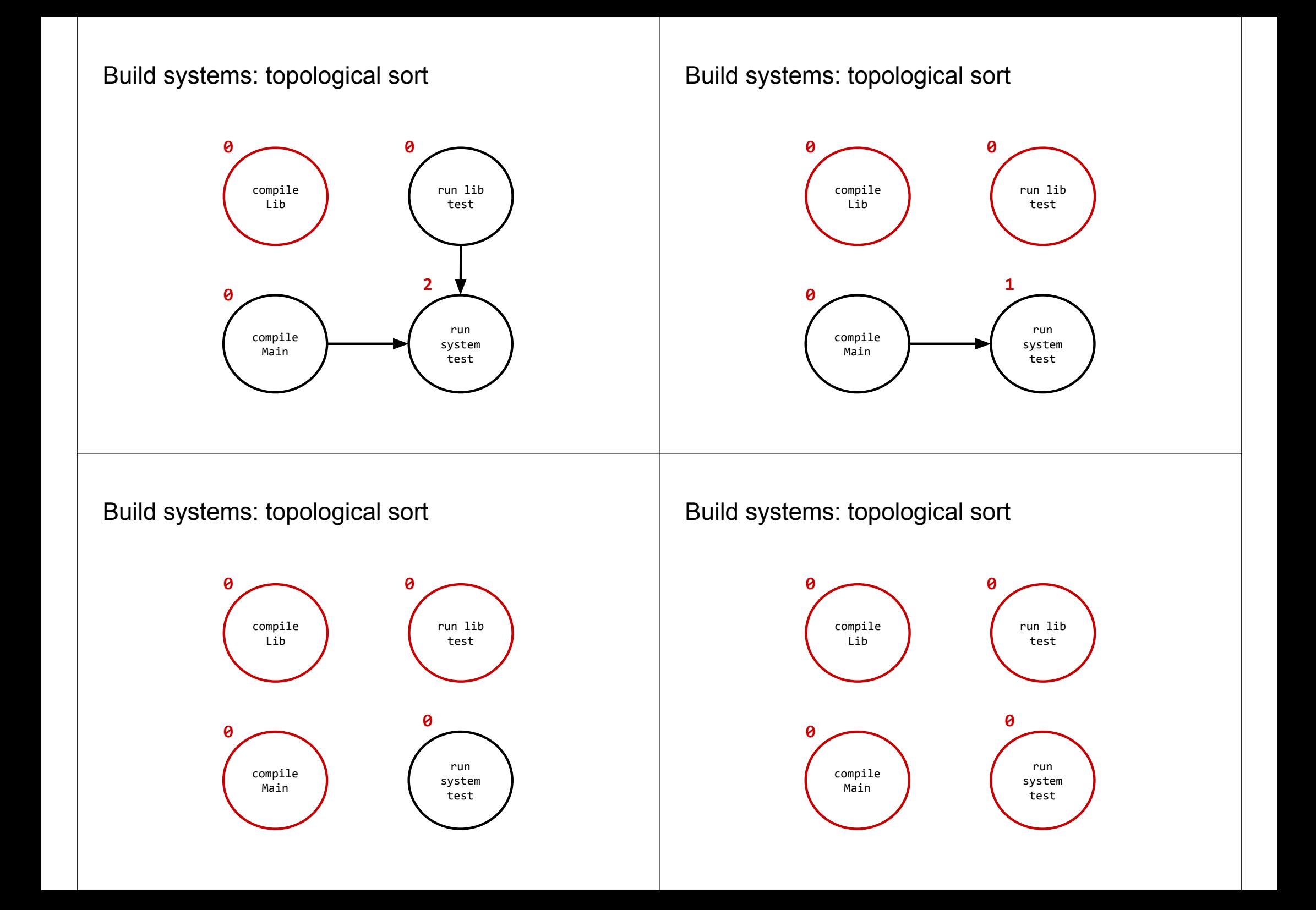

### Build systems: topological sort

### Build systems: topological sort

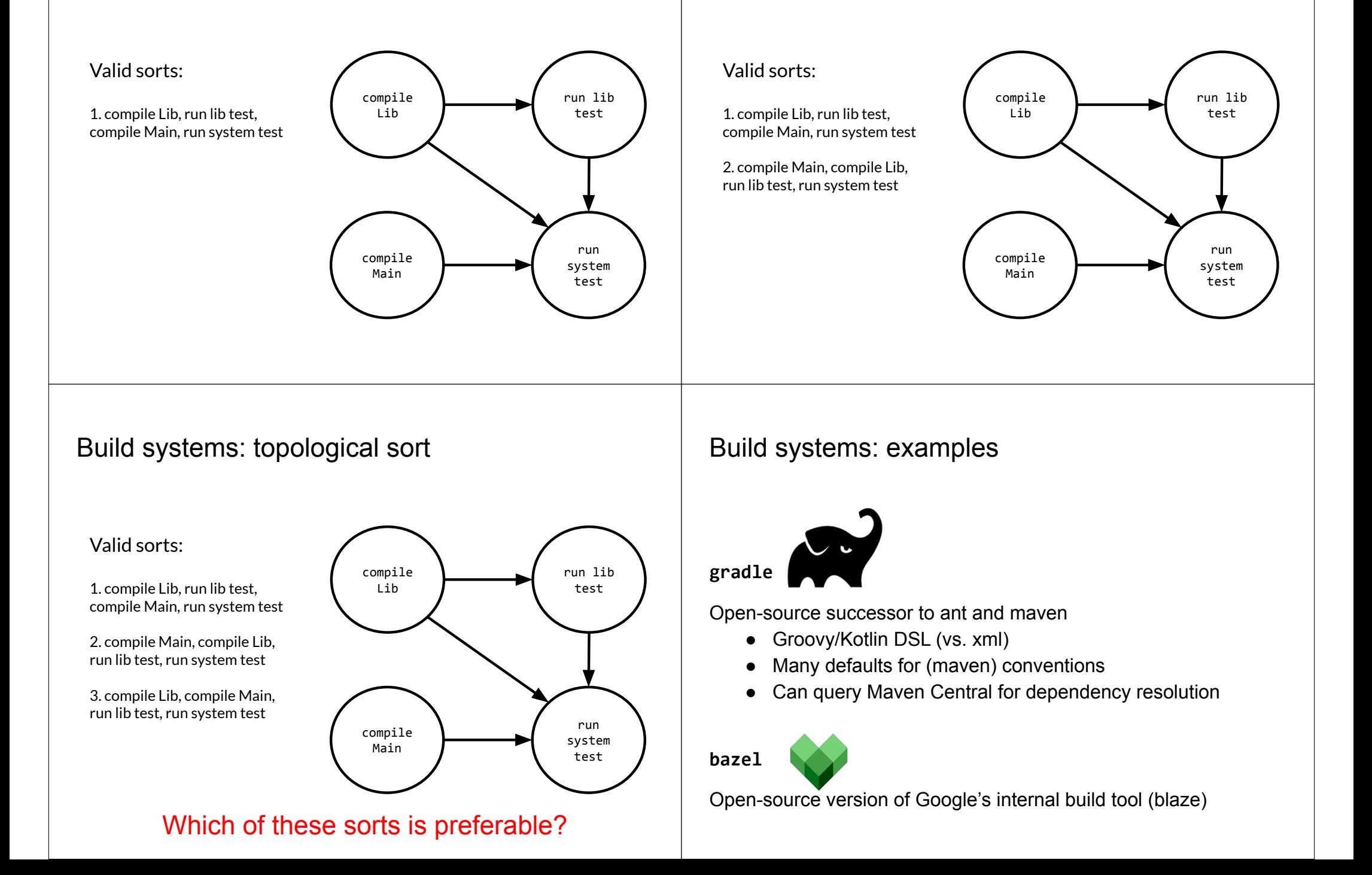

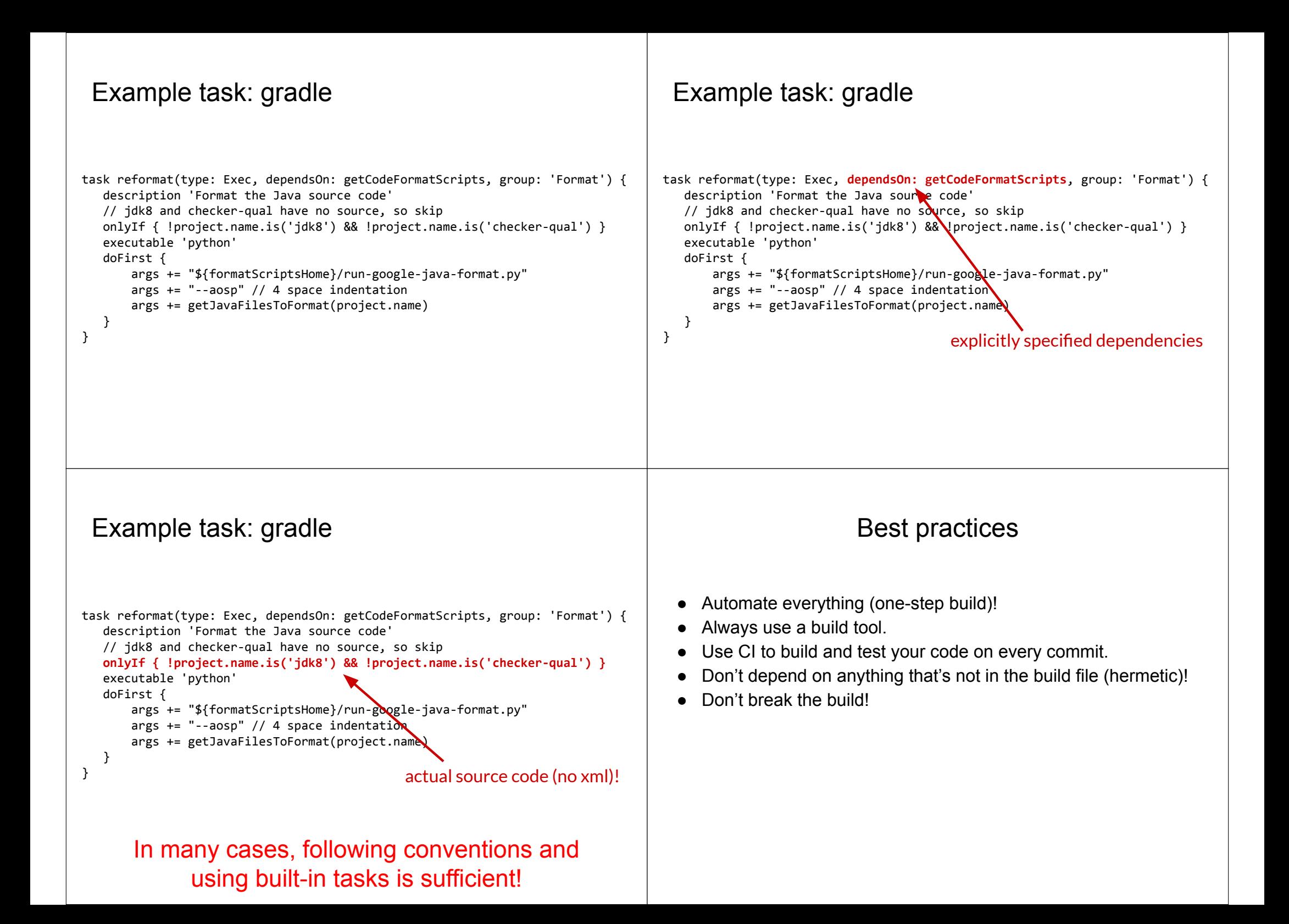

### Live demo: Build systems

#### **Set up:**

- 1. Two clones of the basic-stats repo (cloned from Bitbucket).
- 2. Goal: migrate from Ant to Gradle.

#### **Two scenarios:**

- 1. Bad: Breaking the build on master
- 2. Good: New hermetic build on a branch

# Live demo Part 1: Breaking the build

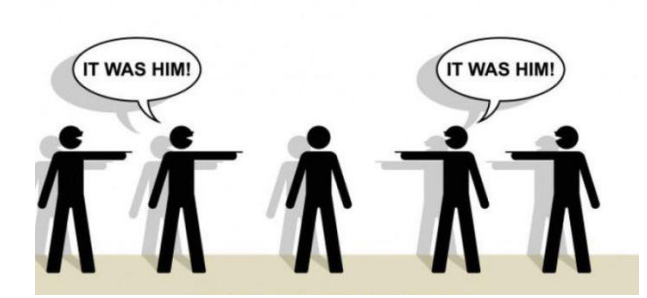

**René breaking the build on master**

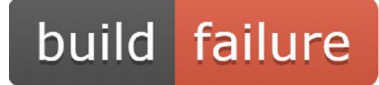

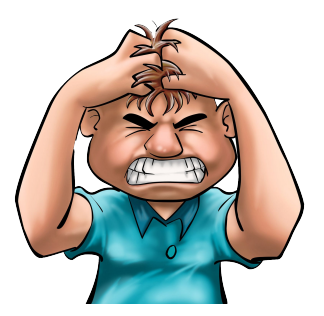

**Ben making a small change**

## Live demo Part 2: New hermetic build

- Development on a branch
- Hermetic build
- Backward compatibility
- Testing and code review